# ВИКОРИСТАННЯ CHATGPT В ПЕДАГОГІЧНІЙ ДІЯЛЬНОСТІ

Доповідь підготувала Викладач ДНЗ "ХРЦПОПМТМ" Кофанова Наталія Олександрівна

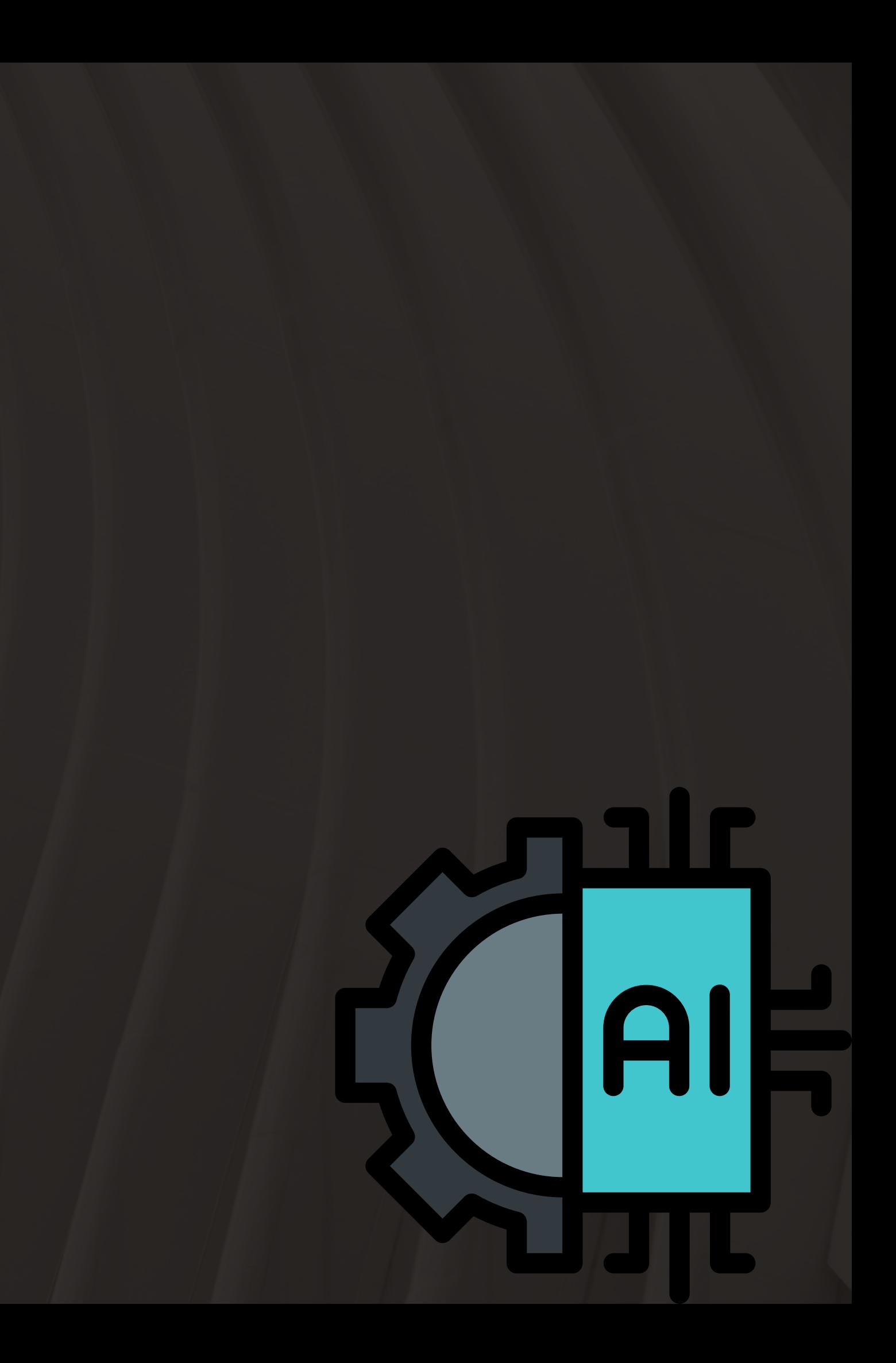

# ГЛОСАРІЙ

**AI** — Artificial Intelligence (штучний інтелект)

**ШІ** — Штучний інтелект

**Нейромережа** (neural network) — програма-помічник, що працює з використанням ШІ. Синоніми: нейронка, аішка, генеративний штучний інтелект.

Нейромережа — це один із напрямків штучного інтелекту; машинна інтерпретація мозку людини, в якому знаходяться мільйони нейронів, що передають інформацію у вигляді електричних імпульсів. Нейромережі здатні самостійно навчатися і розвиватися, будуючи свій досвід на помилках.

Ідея АІ у навчанні не в тому, щоб замінити вчителя, а скоротити його трудовитрати на +/– 20%.

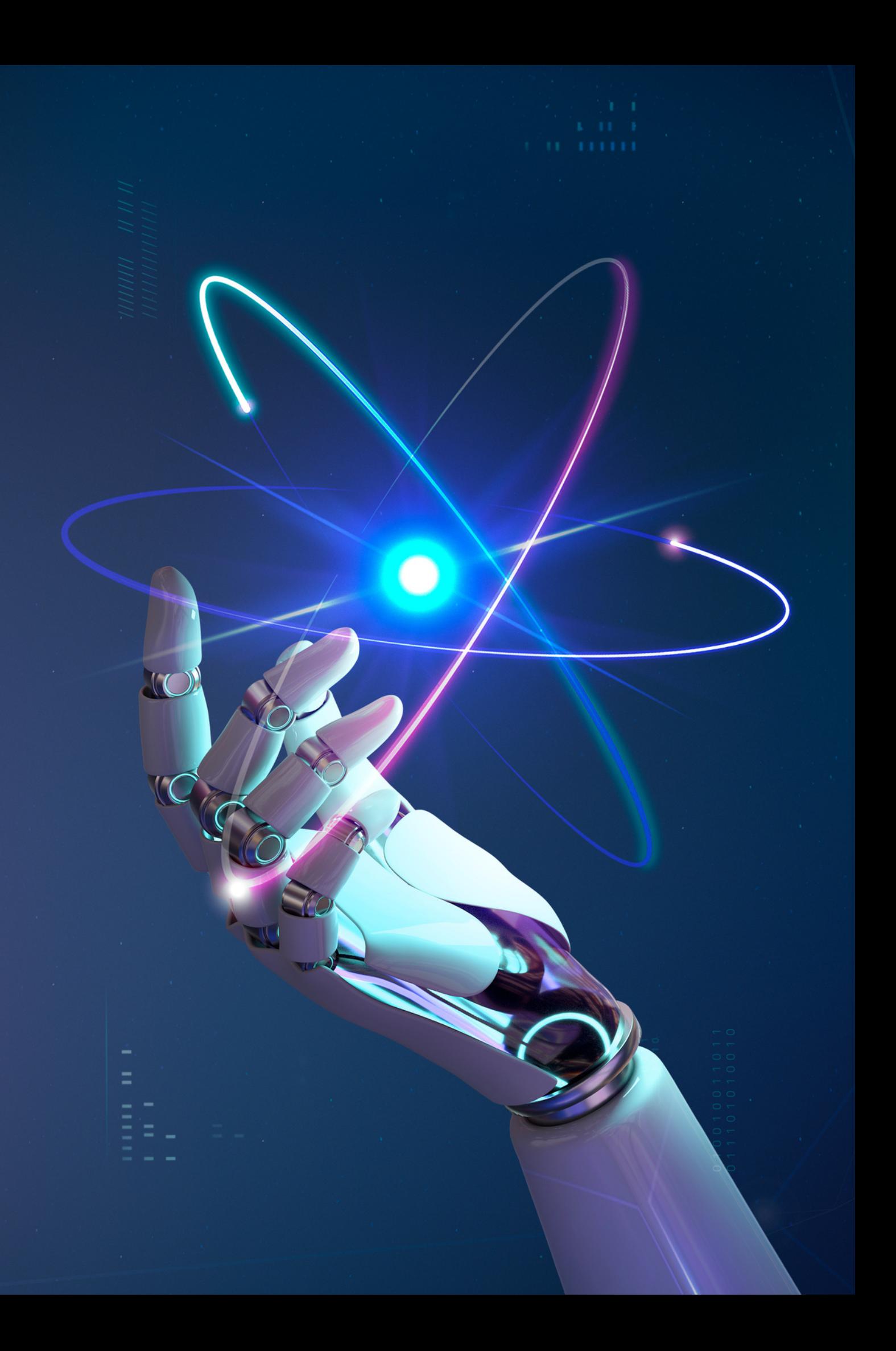

## ПОЧАТОК РОБОТИ З CHATGPT

Щоб увійти до ChatGPT вам необхідно відкрити сайт https://openai.com/, перейти до розділу «Product» вгорі і вибрати там ChatGPT.

Далі внизу натиснути посилання «Try on Web».

Did you know that the sun's energy comes **阶OpenAl** bot, text: "Yes, nuclear fusion is the process of combining light atomic nuclei into heavier ones. In user, text: "That's incredible. Is there any way we can harness nuclear fusion here on Earth?") text: "Scientists are working on it! Nuclear fusion has the potential to be a nearly limitless so text: "That's fascinating. What are some other cool scientific discoveries that have been text: "Well, just a few years ago, scientists detected gravitational waves for the first time. T text: "Wow, that sounds incredible. How did they detect the waves?"), They used incredibly sensitive instruments called interferometers to detect tiny changes That's amazing. Science truly is a remarkable field. What do you think are some of the b ere are so many! Some of the biggest challenges include understanding the mysteries of are definitely some huge challenges. But it's encouraging to know that there are so cience is all about exploring the unknown and making new discoveries that can all the amazing information! I'm excited to keep learning more about science. me! Let me know if you have any more questions or if there's a specific **Creating safe AGI that benefits** is at considered all of humanity

Learn about OpenAl

Далі потрібно створити обліковий запис і авторизуватись (за допомогою акаунта Gmail) I все - можна користуватись сервісом безкоштовно.

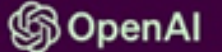

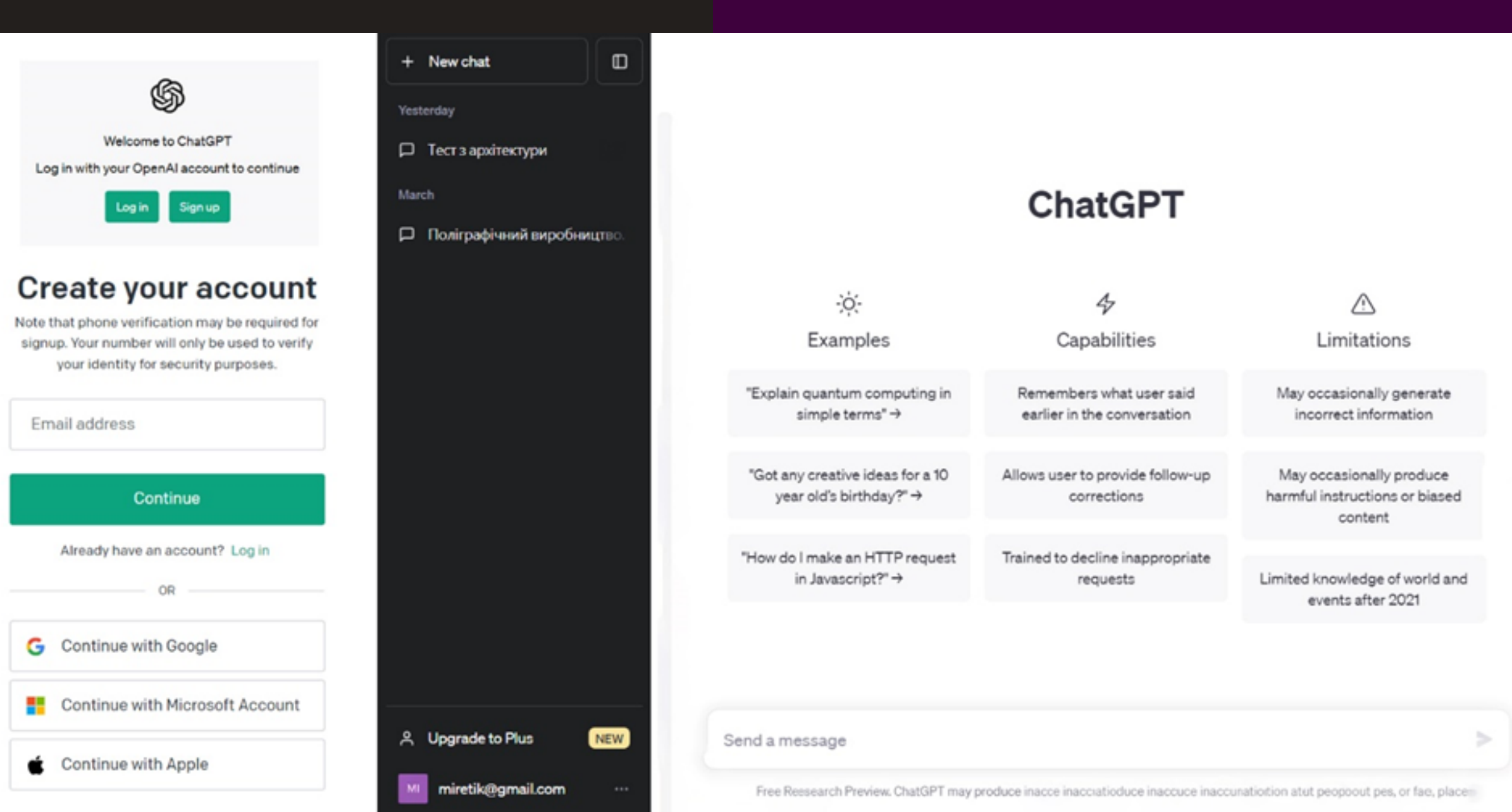

### **ChatGPT**

### ЩО ТАКЕ CHATGPT? ЯКЩО ЗАПИТАТИ ЦЕ У САМОІ НЕИРОМЕРЕЖІ, ВІДПОВІДЬ БУДЕ ТАКОЮ:

 $\circledS$ 

Привіт! Я ChatGPT, і я є комп'ютерною програмою, призначеною для допомоги людям, як ви, з питань та інформації. Точно так само, як у вас є мозок, який допомагає вам думати та вчитися, у мене є особливий вид мозку, який називається "штучний інтелект", який допомагає мені розуміти та відповідати на ваші запитання.

Але замість того, щоб бути зробленим з м'яса та крові, я зроблений з дротів та схем всередині великого комп'ютера. І так само, як ви вчитеся новому кожен день, я теж постійно вчуся та стаю розумнішим!

Отже, коли ви запитуєте мене про щось, я використовую свій "мозок", щоб спробувати знайти найкращу відповідь для вас. Я можу шукати у багатьох різних джерелах інформації, таких як книги чи веб-сайти, і використовувати те, що знайшов, щоб дати вам найбільш точну відповідь, яку я можу.

Чи зрозуміло? Якщо у вас є ще якісь питання, не соромтеся запитати!

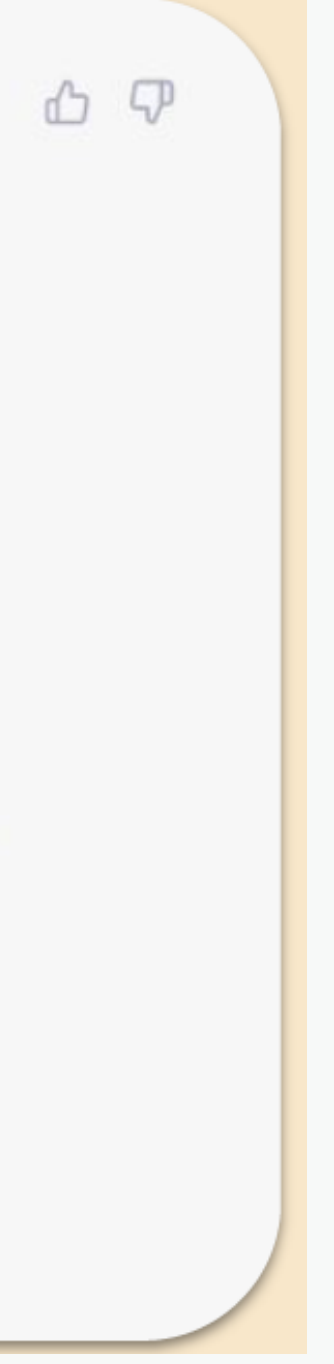

Окрім відповідей на запитання, ця нейромережа може **виконувати повноцінні завдання**, як от написати сценарій, скласти тести, порівняти поняття тощо.

## ОСОБЛИВОСТІ CHATGPT

*ChatGPT може видавати неправдиву інформацію.*

*ChatGPT чутливий до формулювання запитання.*

*ChatGPT найкраще працює англійською мовою.*

\*нейромережа постійно оновлюється

Особливістю роботи ChatGPT є те, що він обирає відповіді з найбільш імовірних, як би передбачаючи наступне слово. Тому якщо ставити йому одне і те саме питання декілька разів, відповіді будуть різними. Що це означає для нас як для користувачів?

### ОСНОВНІ НАПРЯМКИ ВИКОРИСТАННЯ CHATGPT

Асистент — коли є певне завдання і нам потрібна допомога з ним;

Генерація ідей

Прописати структуру заняття/ курсу/воркшопу

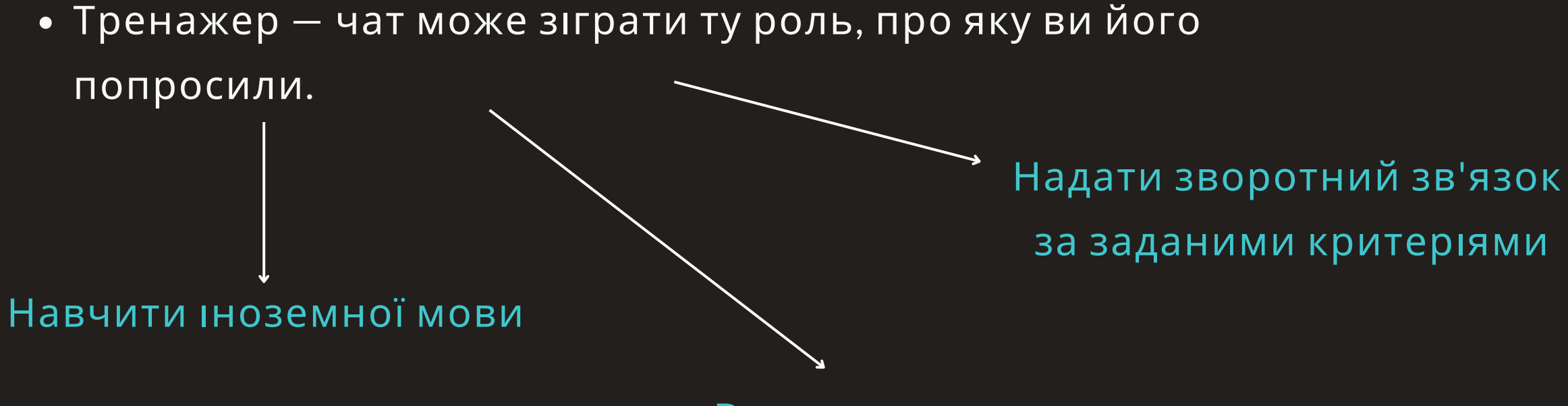

Спланувати конкретні активності та інформацію

Відігравати певну роль — наприклад, коуча

- Для конфіденційної інформації (персональної або корпоративної). Наприклад, не варто розробляти бізнесплан і надавати чату фінансові дані вашої компанії.
- Для досліджень і пошуку відповідей на запитання без фактчекінгу (перевірки). Навіть розробники нейромережі визнають, що чат може галюцинувати (генерує неправдиву інформацію, вигадує). Також складнощі в чаті виникають із цитуванням і зазначенням джерел — все це необхідно обов'язково перевіряти.

### $*$ головне правило в роботі з ChatGPT  $$ завжди перевіряти його відповіді.

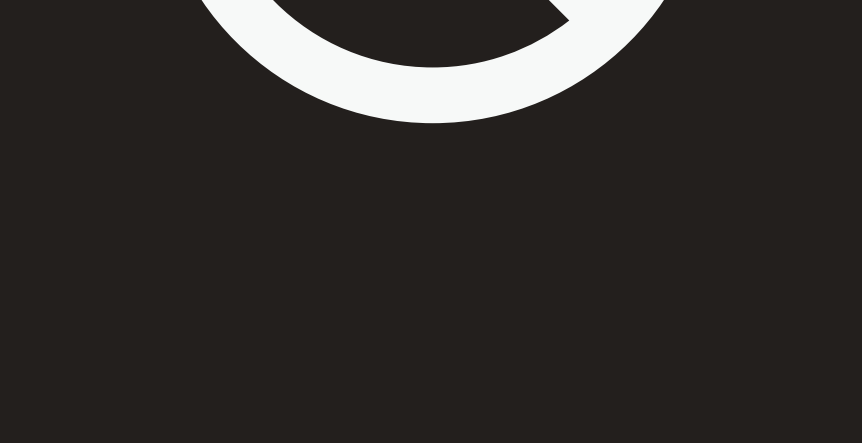

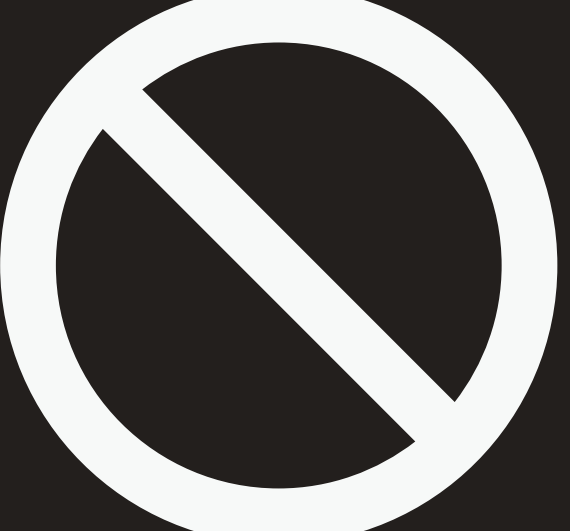

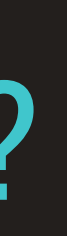

### ДЛЯ ЧОГО НЕ ВАРТО ВИКОРИСТОВУВАТИ CHATGPT?

# ІНСТРУКЦІІ ДЛЯ CHATGPT — ПРОМПТИ (PROMPTS)

CHATGPT — НЕДОСВІДЧЕНИЙ АСИСТЕНТ, ТОМУ ЯКІСНА ІНСТРУКЦІЯ — ЦЕ ЗАПОРУКА ТОГО, ЩО ВІН ЗРОБИТЬ САМЕ ТЕ, ЩО ВИ ЙОГО ПОПРОСИЛИ.

### **Загальні принципи складання якісних інструкцій (промптів):**

#### *конкретність;*

Не конкретно: напиши план уроку про вулкани.

Конкретно: напиши план уроку про вулкани для 7-го класу (учням 10–12 років). Тривалість уроку — 45 хвилин. Додай практичну частину.

### *фідбек;*

Скажіть чату, що вам сподобалось, а що — ні. Запропонуйте, що ви хочете побачити натомість. Регенеруйте або попросіть створити кілька варіантів (запропонуй 5 структур воркшопу). Уточніть (як ця частина воркшопу стосується навчальних цілей?).

### *структура;*

Покроково розписуйте задачу: 1. Розпиши навчальні цілі уроку. 2. Запропонуй оцінювання для кожної цілі. 3. Запропонуй план уроку відповідно до цілей. *ChatGPT пам'ятає чого він навчився в межах одного діалогу* Окрім цього варто зауважити, що у ChatGPT є обмеження на довжину відповіді, а також інколи система може

дати збій і просто «зависнути». В такому випадку перезавантажте сторінку або напишіть чату «продовжуй» («continue»), щоб він дописав свою відповідь.

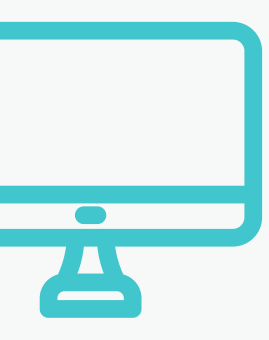

З самого початку можна дати чату конкретну роль (act as…an editor / an instructional designer / etc.). Така роль також задає чату контекст і дає зрозуміти, які знання він має використовувати для виконання завдання.

*Роль ChatGPT*

Структуризація завдання — 1, 2, 3…

*Завдання і кроки для виконання*

а. Приклади, як має виглядати результат.

б. Пояснення інструментів, які має використати ChatGPT, посилання на

релевантні ресурси.

в. Обмеження (по часу, по віку, по темам, по формату онлайн/офлайн). г. Критерії успіху (довжина кожного речення, використання ключових

слів тощо).

*Контекст — додаткова інформація*

### ВИДИ ПРОМПТІВ **CHATGPT**

Промпти можуть бути прості та складні. Складні називають «мегапромптами», і у них є певна структура

*Формат результату*

Звичайний текст, таблиця, маркований / нумерований список тощо.

### ПРИКЛАДИ ЗВИЧАЙНИХ **TIPOMNTIB**

#### 1. Створення тестових завдань

Ти - вчитель мистецтва. Створи 3 тестових запитання із чотирма варіантами відповіді, які оцінюють знання з архітектури Середньовіччя. Перші два запитання можуть тестувати розуміння фактів, запитання 3 має тестувати глибше розуміння концепції готичної архітектури. Неправильні відповіді мають бути правдоподібними. Не використовуй «всі відповіді з перерахованих вище». Наприкінці тесту надай правильні відповіді та поясни їх.

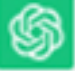

Звучить чудово! Ось три тестових запитання з архітектури Середньовіччя:

- 1. Яка була основна ціль архітекторів середньовічних катедралей?
	- а) Створити незабутні фрески на стінах
	- **b) Підсилити оборонні можливості будівлі**
	- с) Розкрити натуральне освітлення та створити враження легкості
	- d) Забезпечити комфортні умови для відвідувачів
- а) Скло та метал
	- **b)** Камінь та дерево
	- с) Глина та цегла
	- d) Бетон та сталь
- а) Масивність та суворість форм
	- **b)** Використання великих куполів
	- с) Природні кольори та органічні форми
	- d) Високі стіни та розкішне прикрашання
	- Правильні відповіді:
- 1. с) Розкрити натуральне освітлення та створити враження легкості. Основною ціллю архітекторів середньовічних катедралей було досягнення яскравого та натурального освітлення приміщень. Вони використовували великі вікна, розписи вітражами та підвісні покриття, щоб створити враження легкості та прозорості.
- 2. b) Камінь та дерево. Середньовічні замки часто будувалися з використанням каменю для стін і веж, а також дерева для підлог і дахів. Ці матеріали були надійними та відповідали оборонним потребам.
- 3. с) Природні кольори та органічні форми. Готична архітектура характеризується використанням природних кольорів, таких як відтінки каменю та дерева, а також органічних форм, які натхнені природними елементами, наприклад, квітками та листям.
	-

2. Які матеріали часто використовувалися для будівництва середньовічних замків?

3. Що є характерною рисою готичної архітектури?

### ПРИКЛАДИ ЗВИЧАЙНИХ **NPOMNTIB**

### 2. Завдання для повторення попередньої

#### теми

Ти - вчитель англійської мови. Зараз ти навчаєш Past Continuous, а до цього твої учні проходили Past Simple. Твоїм учням - 13-14 років. Запропонуй три короткі завдання, які допоможуть учням пригадати попередню тему. Завдання мають бути практичними та містити приклади з попередньої теми.

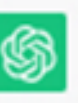

Simple:

- 
- -
	-
	-
- - Наприклад:
	- A: Did you go on vacation?
	- B: Yes, I went to the beach.
	-
	-
	-
	-
- нової теми Past Continuous.

Звучить чудово! Ось три короткі завдання, щоб допомогти учням пригадати тему Past

1. Завдання на повторення правильних форм дієслів у Past Simple:

Попросіть учнів утворити Past Simple форму дієслов, які ви напишете на дошці.

Наприклад: work, play, study, dance, watch. Учні повинні утворити минулий час цих

дієслів. Наприклад, "work" стає "worked", "play" стає "played" і т.д. Продовжуйте з іншими дієсловами та переконайтеся, що кожен учень бере участь.

2. Завдання на заповнення пропусків в реченнях у Past Simple:

Дайте учням серію речень з пропущеними дієсловами в Past Simple формі, які вони повинні заповнити. Наприклад:

\* Yesterday, I \_\_\_\_\_\_\_\_ (go) to the park with my friends.

\* She (read) a book for two hours last night.

\* They \_\_\_\_\_\_\_\_ (visit) their grandparents during the summer holidays.

Попросіть учнів заповнити пропуски відповідними формами дієслів у Past Simple.

Перевірте їхні відповіді та обговоріть правильні варіанти разом з класом.

3. Гра "Як ти провів своє літо?" ("How Did You Spend Your Summer?"):

Поділіть клас на пари або невеликі групи. Кожна пара або група повинна задавати

запитання один одному про те, як вони провели своє літо, використовуючи Past Simple.

A: Did you meet any new friends there?

B: No, I didn't meet any new friends.

Після декількох хвилин гри, зберіть увагу класу та обговоріть деякі відповіді, які ви чули.

Попросіть кілька учнів поділитися своїми відповідями з класом.

Ці завдання допоможуть учням повторити тему Past Simple та підготувати їх до вивчення

# ПРИКЛАДИ ЗВИЧАЙНИХ<br>ПРОМПТІВ

### 3. Генерація пояснень та аналогій

Ти - вчитель фізики. Ти готуєш пояснення для третього закону Ньютона. Рівень учнів - 13-14 років, вони нічого не знають про цю концепцію. Підготуй пояснення цієї концепції, також наведи 2-3 конкретні приклади та запропонуй 3 аналогії, які допоможуть мені зрозуміти, як ця концепція працює в реальному житті.

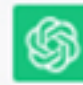

Звучить чудово! Ось пояснення третього закону Ньютона разом з прикладами та аналогіями, щоб допомогти учням зрозуміти його:

Пояснення: Третій закон Ньютона, також відомий як принцип взаємодії, говорить, що на кожну дію діє сила, яка діє в протилежному напрямку, але з рівною величиною. Це означає, що кожна сила має парну силу, що діє у зворотному напрямку.

Приклади:

- землі.
- 

Аналогії:

- 
- 
- 

Ці приклади та аналогії допоможуть учням уявити та зрозуміти, як третій закон Ньютона працює в реальному житті. Зверніть увагу на парні сили, які виникають у відповідь на діючі сили та діють у зворотному напрямку.

1. Прикладом третього закону може бути рухання автомобіля. Коли автомобіль рухається вперед, двигун натискає на задні колеса, створюючи діючу силу. За третім законом, задні колеса автомобіля створюють парну силу, що діє на двигун, притискаючи його до

2. Ще одним прикладом може бути відштовхування м'яча. Коли ви поштовхаєте м'яч рукою, ваша діюча сила тисне на м'яч. Згідно з третім законом, м'яч створює парну силу, яка діє на вашу руку, відштовхуючи її.

1. Уявіть, що ви стоїте на ковзанах на катку для ковзанярів. Якщо ви толкнете каток ногою, каток почне відходити у протилежному напрямку. Це трапляється через третій закон Ньютона. Ваша нога створює діючу силу на каток, а каток створює парну силу, яка толкає вас назад.

2. Уявіть, що ви знаходитесь на ковзанах на ковзанці з гладкою поверхнею. Якщо ви розтягнете руки з гирями, а потім зберете їх до грудей, ви почуєте віддачу. Це віддача виникає за рахунок парних сил, що діють на вас, коли ви змінюєте положення свого тіла.

# ПРИКЛАД МЕГАПРОМПТУ

**Ти — вчитель інформатики.**

**Твоє завдання — підготувати програму практичного заняття із програмування мовою JavaScript. Зроби наступне:**

- **1. Напиши навчальні цілі заняття.**
- **2. Запропонуй практичні завдання та формат теорії для кожної цілі.**
- **3. Напиши програму заняття.**

**Обмеження: заняття триватиме 90 хвилин, з них 15 перерви. Заняття проводитиметься онлайн у**

**Zoom. Учні ще не мають досвіду програмування JavaScript.**

**Формат відповіді:**

### **Склади дві таблички:**

- **1. Табличка з навчальними цілями, завданнями та теорією.**
- **2. Табличка-розклад заняття, де перший стовпчик — це тривалість частини заняття, другий —**

**програма заняття, третій — власне завдання або теорія.**

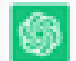

Ось навчальна програма практичного заняття з програмування мовою JavaScript:

#### 3. Програма заняття:  $0\not\Rightarrow\nabla$

#### 1. Навчальні цілі заняття:

- \* Ознайомити учнів із основами мови програмування JavaScript.
- Навчити створювати змінні, використовувати оператори та керуючі конструкції.
- Показати приклади роботи з функціями та масивами в JavaScript.
- Засвоїти базові навички взаємодії з користувачем через введення даних та виведення результатів.

#### 2. Завдання та формат теорії для кожної цілі:

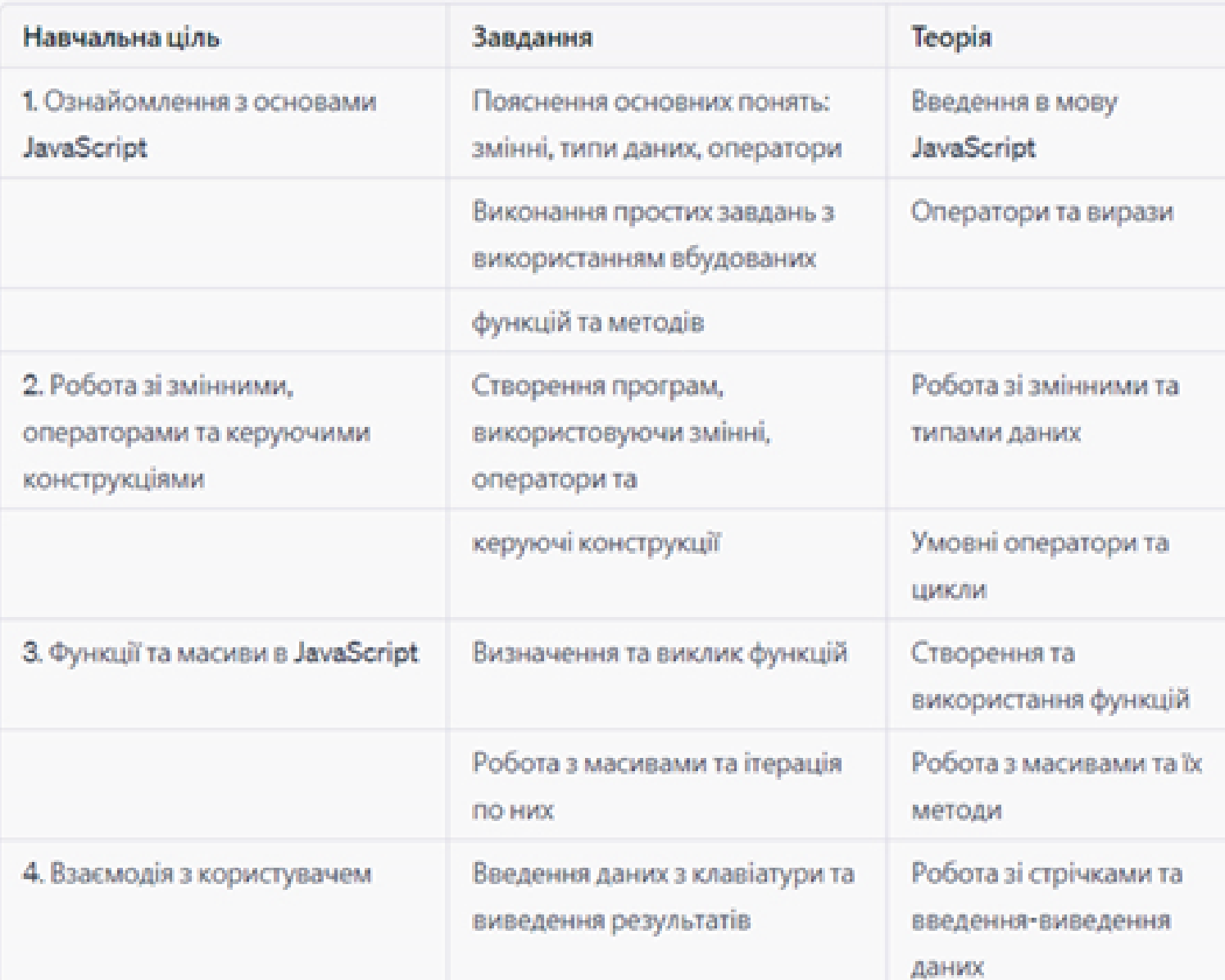

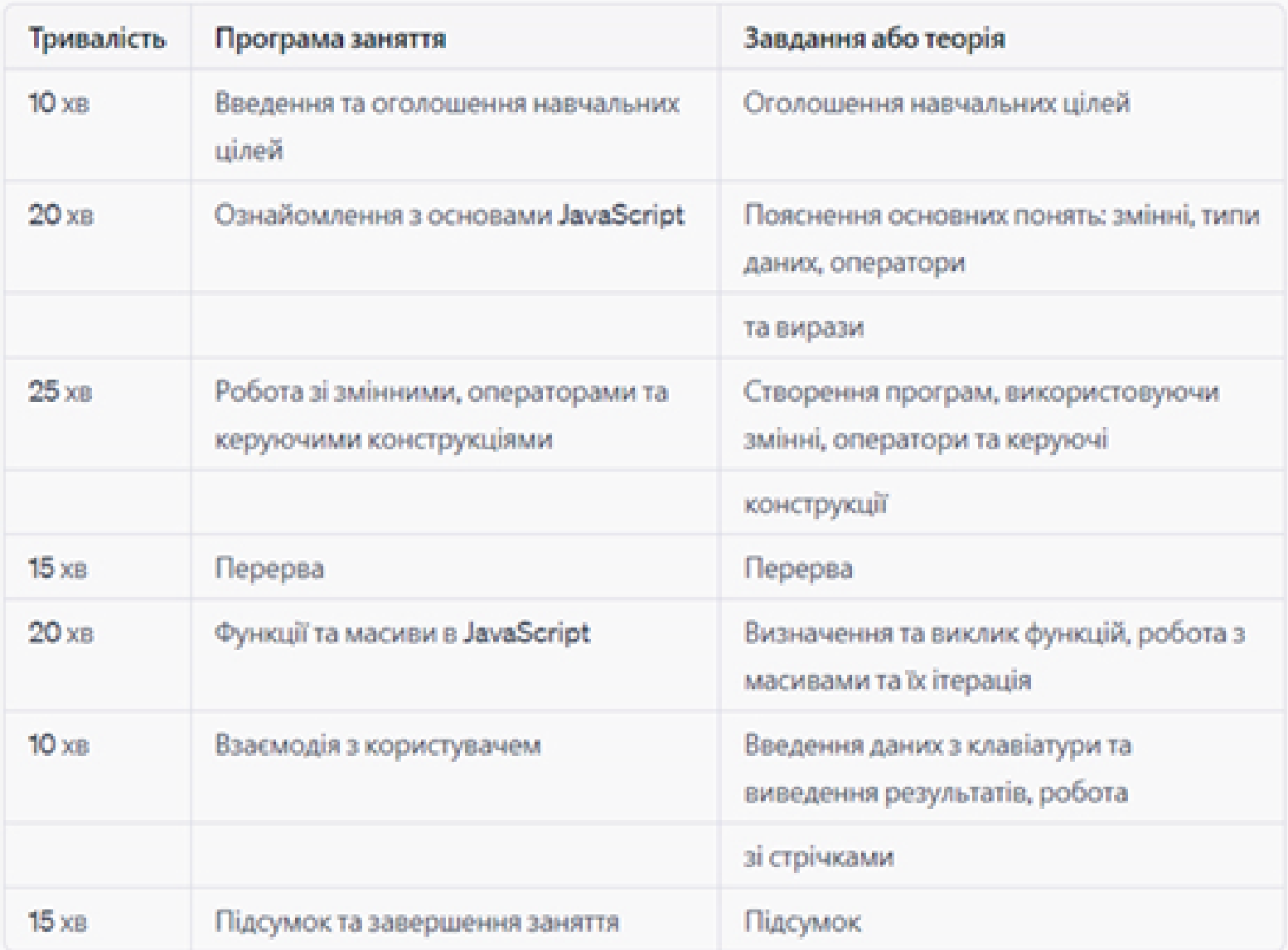

Ця програма дозволяє охопити основи мови програмування JavaScript та надає учням можливість отримати практичні навички в розв'язанні завдань із зазначених тем.

Залежно від конкретних потреб вашого заняття, ви можете додати або змінити завдання

та теорію, щоб краще відповідати вимогам учнів та обмежень тривалості заняття.

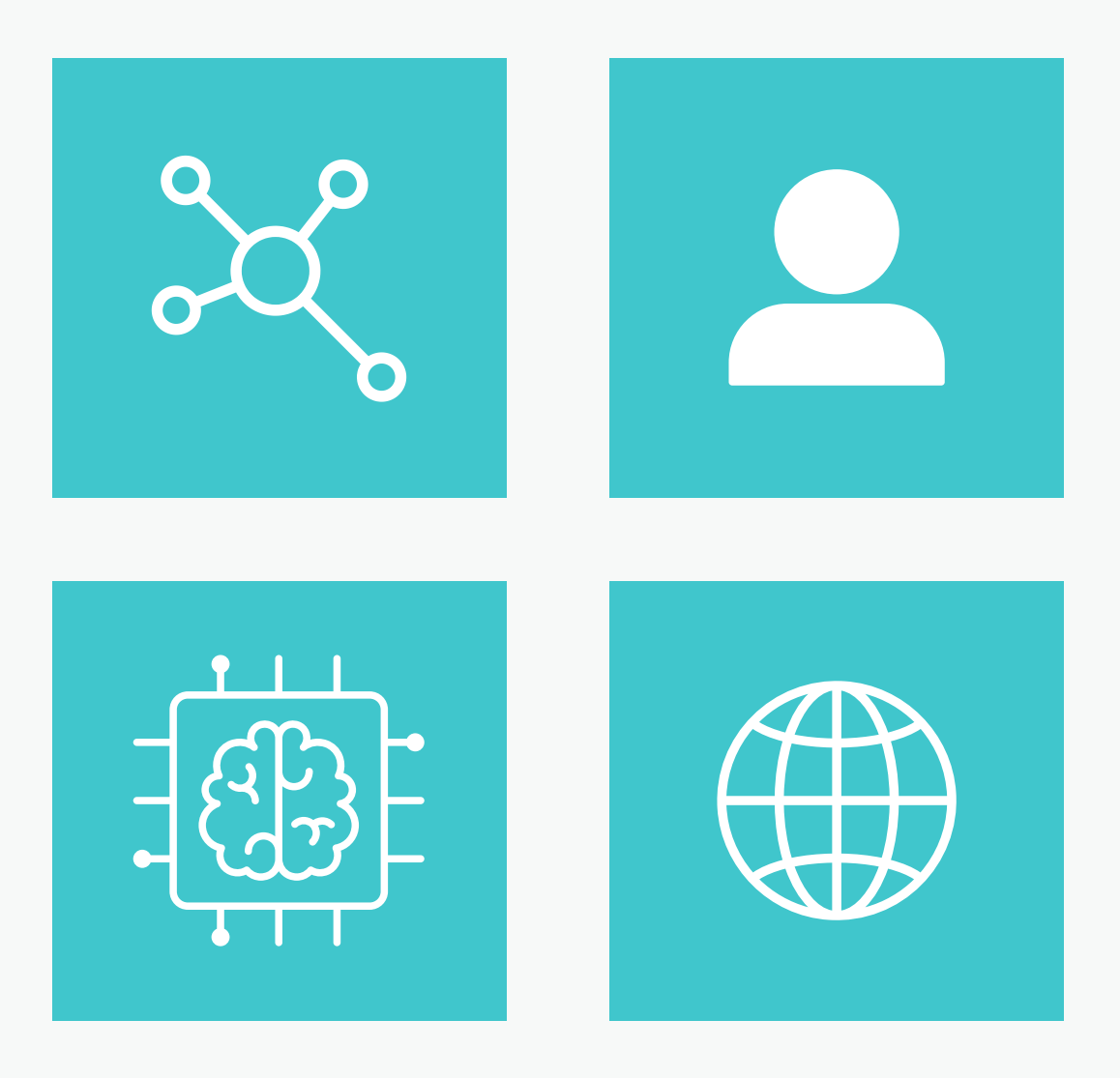

## ВИСНОВКИ

ChatGPT та інші інструменти на основі штучного інтелекту не заміняють людину і навички людини, але вони їх доповнюють, оскільки економлять час на рутинних задачах. Вони позбавляють людину страху «чистого аркуша» і звільняють час для більш творчих або стратегічних завдань.